**My Radiology Portal** 

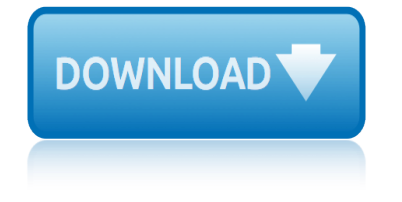

## **my radiology portal pdf**

My Radiology Portal. Select a portal: Desert Advanced Connect Diagnostic Radiologic Imaging Connect Emeryville Advanced Imaging Connect Fresno Imaging Connect Hanford Advanced Connect Lancaster Imaging Connect Los Coyotes Imaging Connect Modesto Advanced Connect NorCal Imaging Connect: Pittsburg Open MRI Connect Radnet Beverly Hills Connect Radnet Medical Imaging SF Connect Radnet Orange ...

#### **My Radiology Portal**

Welcome to My Radiology Patients. My Radiology Patients. Select a portal: Borg and Ide Connect Diagnostic Imaging of Northfield Connect Garden State Radiology Network Connect Highway Imaging Connect HVRA Connect Lenox Hill Radiology Manhattan Diagnostic Connect: New Jersey Imaging Network Connect NYRP Connect Ocean Medical Imaging Connect Pinnacle Diagnostic Connect Progressive Imaging of ...

#### **My Radiology Portal**

Select a portal: Advanced Radiology Connect American Radiology Connect Community Radiology Associates Connect ... 2013. All Rights Reserved. Unauthorized use strictly ...

#### **My Radiology Portal**

Powerful Search Search for your patients, or patients belonging to other providers in your practice. See your patient's entire exam history

#### **NEW Web Portal! - My Radiology Portal**

Using My MergePortal MY MERGEPORTAL USER a€<sup>™</sup>S GUIDE 8 Patient Login To log in 1. Navigate to the portal address. The Portal Login page opens. 2. Type your User Name (email address) and Password.

#### **My MergePortal - The Radiology Clinic**

my esr The Portal landing page is the gateway into ESR for all NHS employees and managers. From the Portal you can access a range of Portlets that display information that is important to you, whether you are a busy nurse or doctor, or manager responsible for a team.

#### **My ESR - Electronic Staff Record**

Welcome to RadNet Riverside Connect! Quick Tutorial. RadNet Riverside Connect. Are you a patient? Click here Sign Up for an Account

#### **RadNet Riverside Connect - Login - My Radiology Portal**

Back Button Returns to the previous search page results. Download Report Download a PDF-copy of the final report. Print Report Print the report using the browser $\hat{a} \in T^{M}$ s

## **AT A GLANCE Valley Radiology CONNECT**

We would like to show you a description here but the site won $\hat{a} \in T^M$ t allow us.

## **My Portal - University of Stirling**

Garden State Radiology CONNECT Instructions for using Version 3.5 Referring Provider Portal www.GSRNConnect.com RadNet ... PDF of the report. Click the Expand Icon to view the reportâ€<sup>™</sup>s details and metadata. 1. Click the Download Icon to ...

## **Instructions for using Garden State Radiology CONNECT**

# **my radiology portal**

Back Button Returns to the previous search page results. Download Report Download a PDF-copy of the final report. Print Report Print the report using the browser $\hat{a} \in T^{M}$ s

# **AT A GLANCE NorCal Imaging CONNECT - My Radiology Portal**

The portal contains the same report that is sent to your practice through other communication channels, i.e., fax or mail. Click the Expand Icon to view the report $a \in T^M$ s specifications and metadata. Click the Download Report Icon to download a PDF of the report.

# **Quick Tutorial - My Radiology Portal**

Imaging and Doppler of Portal Hypertension Myron A. Pozniak, MD Professor of Radiology University of Wisconsin Madison, Wisconsin Nothing to disclose relevant to this presentation. Imaging and Doppler of Portal Hypertension Review the normal hepatic Doppler flow profiles Recognize the hemodynamic changes of portal hypertension Recognize the common and unusual pathways of porto-systemic ...

# **Imaging and Doppler of Portal Hypertension - UW Radiology**

please read the following agreement carefully before using  $\hat{a} \in \mathbb{R}^N$ s  $\hat{a} \in \mathbb{C}$ epatient portal― patient portal service. provides the website Patient Portal (the "Site") and the personal health data viewing and reporting services (collectively, the "Service") subject to your compliance with the terms and conditions set forth in this agreement (the "Agreement").

# **PLEASE READ THE FOLLOWING AGREEMENT CAREFULLY BEFORE USING ...**

1001 solved problems in engineering economy 116 ipman wooden dummy tecniques 15 greek myth minis reproducible comic style retellings 126 best anatomy and physiology study s images 13 days movie questions my ccsd answers 100 ways to make sex sensational and 100 safe enjoy monogamy without monotony 15 must eat food in hong kong tommy ooi travel [1 anatomy embryology histology and](http://manorcollege.org.uk/1001_solved_problems_in_engineering_economy.pdf) physiology of 14 best lion anatomy i[mages on pinterest animal anatomy](http://manorcollege.org.uk/15_greek_myth_minis_reproducible_comic_style_retellings.pdf) 100 malicious little mysteries 100 stories 12 mi[le ruck march risk assessment army](http://manorcollege.org.uk/116_ipman_wooden_dummy_tecniques.pdf) 1000 astronomy and space quiz 101 [sex positions steamy](http://manorcollege.org.uk/15_greek_myth_minis_reproducible_comic_style_retellings.pdf) [n](http://manorcollege.org.uk/100_ways_to_make_sex_sensational_and_100_safe_enjoy_monogamy_without_monotony.pdf)[ew positions from mild to wild](http://manorcollege.org.uk/126_best_anatomy_and_physiology_study_s_images.pdf) 1 my dilemma is you 1 [11st commerce economy guide for](http://manorcollege.org.uk/13_days_movie_questions_my_ccsd_answers.pdf) [m](http://manorcollege.org.uk/15_must_eat_food_in_hong_kong_tommy_ooi_travel.pdf)[ara](http://manorcollege.org.uk/100_ways_to_make_sex_sensational_and_100_safe_enjoy_monogamy_without_monotony.pdf)[t](http://manorcollege.org.uk/15_must_eat_food_in_hong_kong_tommy_ooi_travel.pdf)hi medium 1995 gmc jimmy parts 1940 myth and reality 100 ch[emical myths misconceptions misunderstandings](http://manorcollege.org.uk/14_best_lion_anatomy_images_on_pinterest_animal_anatomy.pdf) [explanatio](http://manorcollege.org.uk/15_must_eat_food_in_hong_kong_tommy_ooi_travel.pdf)ns [145th street walter dean myers](http://manorcollege.org.uk/1_anatomy_embryology_histology_and_physiology_of.pdf) 116 wing tsun dummy techniques 1 th[e lord is my shepherd psalm 23 k](http://manorcollege.org.uk/1000_astronomy_and_space_quiz.pdf)[jv](http://manorcollege.org.uk/101_sex_positions_steamy_new_positions_from_mild_to_wild.pdf) [11th class army project model](http://manorcollege.org.uk/101_sex_positions_steamy_new_positions_from_mild_to_wild.pdf) 16evanix r[ainstorm pcp](http://manorcollege.org.uk/12_mile_ruck_march_risk_assessment_army.pdf) [air rifle pyramydairco](http://manorcollege.org.uk/1_my_dilemma_is_you_1.pdf)[m](http://manorcollege.org.uk/12_mile_ruck_march_risk_assessment_army.pdf) 122 anatomy physiology coloring [workboo](http://manorcollege.org.uk/11st_commerce_economy_guide_for_marathi_medium.pdf)k answer key 12 class [chemistry guide luxmy](http://manorcollege.org.uk/1940_myth_and_reality.pdf) full sem [10 interesting gothic literature facts my interes](http://manorcollege.org.uk/100_chemical_myths_misconceptions_misunderstandings_explanations.pdf)[ting facts](http://manorcollege.org.uk/11st_commerce_economy_guide_for_marathi_medium.pdf) 1 the los[t key a mystery with wh](http://manorcollege.org.uk/1995_gmc_jimmy_parts.pdf)ole numbers manga math mysteries 160 miracles and mysteries of the quran 104 [anatomy and](http://manorcollege.org.uk/100_chemical_myths_misconceptions_misunderstandings_explanations.pdf) [physiology coloring workbook](http://manorcollege.org.uk/145th_street_walter_dean_myers.pdf) answers [0751334413 anatomy fo](http://manorcollege.org.uk/116_wing_tsun_dummy_techniques.pdf)[r](http://manorcollege.org.uk/16evanix_rainstorm_pcp_air_rifle_pyramydaircom.pdf) [the artist sarah simblet](http://manorcollege.org.uk/1_the_lord_is_my_shepherd_psalm_23_kjv.pdf) 10th pass jobs [2017 after 10th pass govt jobs](http://manorcollege.org.uk/11th_class_army_project_model.pdf) [army](http://manorcollege.org.uk/12_class_chemistry_guide_luxmy_full_sem.pdf)

my radiology portal pdfmy radiology portalmy radiology portalmy radiology portalnew web portal! - my radiology portalmy mergeportal - the radiology clinic my esr - electronic staff recordradnet riverside connect - login - my radiology [portalat a glance valley](http://manorcollege.org.uk/my_radiology_portal_pdf.pdf) [radiology connectmy portal - university of stirlin](http://manorcollege.org.uk/my_radiology_portal.pdf)g instructions for using garden state radiology connectat a glance norcal imaging [connec](http://manorcollege.org.uk/my_radiology_portal.pdf)[t - my radiology portalquick tutorial](http://manorcollege.org.uk/new_web_portal_my_radiology_portal.pdf) [- my radiology portalimaging and](http://manorcollege.org.uk/my_mergeportal_the_radiology_clinic.pdf) [doppler of portal hypertension -](http://manorcollege.org.uk/my_esr_electronic_staff_record.pdf) [uw radiologyplease read the following agreement](http://manorcollege.org.uk/radnet_riverside_connect_login_my_radiology_portal.pdf) [carefully before using ...](http://manorcollege.org.uk/instructions_for_using_garden_state_radiology_connect.pdf)

[sitemap index](http://manorcollege.org.uk/please_read_the_following_agreement_carefully_before_using.pdf)

**[Home](http://manorcollege.org.uk/sitemap.xml)**